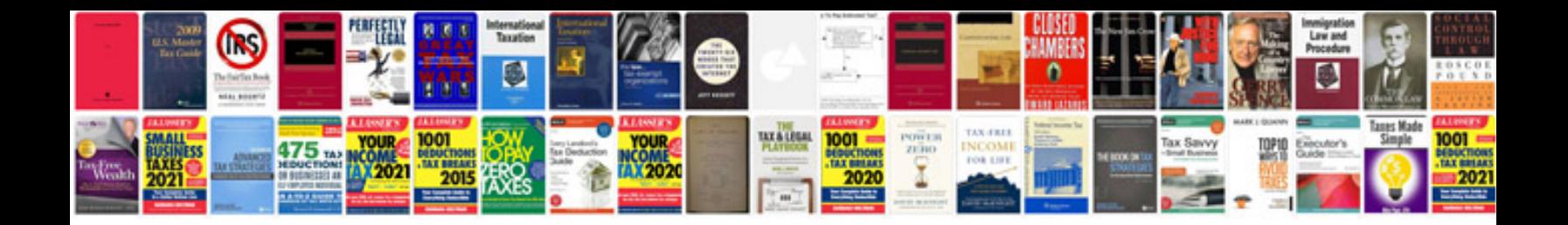

On format

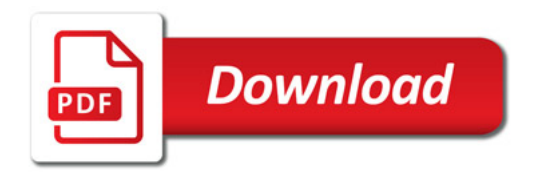

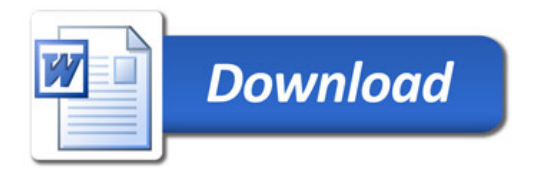